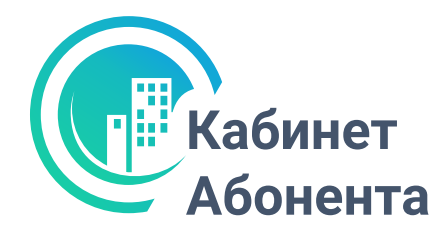

## ЖДК Энергоресурс личный кабинет абонента

- Оплачивайте ЖКУ без комиссии
- Передавайте показания счетчиков
- Отслеживайте историю платежей и начислений
- Получайте квитанцию за ЖКУ в электронном виде
- Будьте на связи с обслуживающей организацией

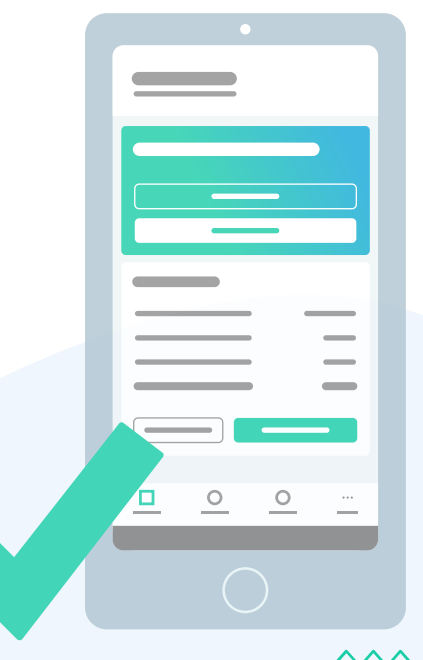

Регистрируйтесь по QR-коду и используйте все возможности личного кабинета

> Загрузите в **App Store**

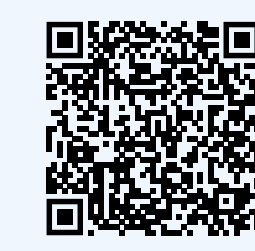

Мобильное приложение

"Кабинет Абонента"

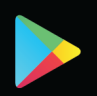

ДОСТУПНО В

**Google Play**